# Como gerir as contas de internet de um parente falecido?

f 0 9 GH in 8

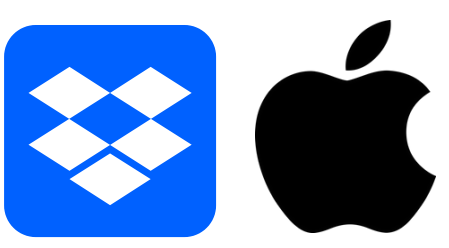

### **O MUNDO TORNOU-SE ESSENCIALMENTE DIGITAL.**

A nossa interação passou a acontecer nas redes sociais e aplicativos de mensagens. Trabalhamos com e-mails, armazenamos em nuvem, ouvimos músicas por streaming, registramos recordações através de fotografias digitais, compramos por e-commerce e fazemos transações bancárias pelo Internet Banking, Paypal… A lista é extensa. E tudo está protegido com uma palavra-passe que, normalmente, só o utilizador conhece.

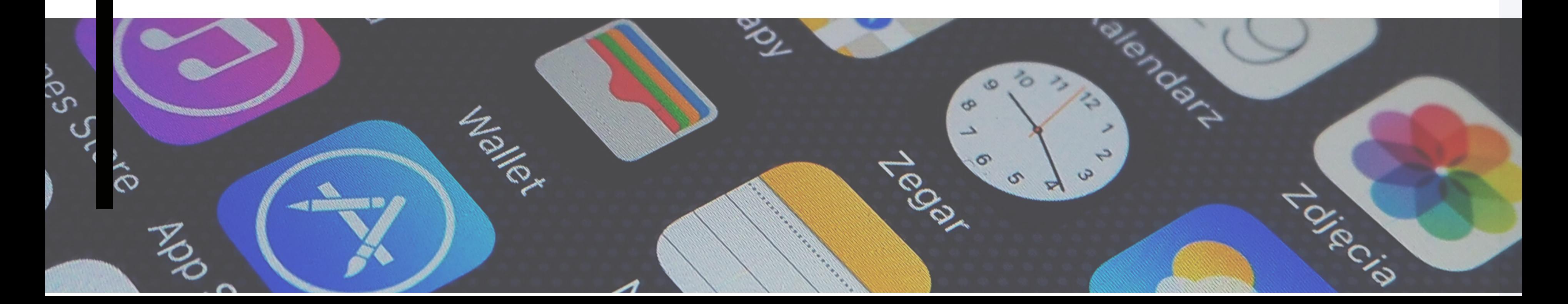

- 
- 
- 
- 
- 

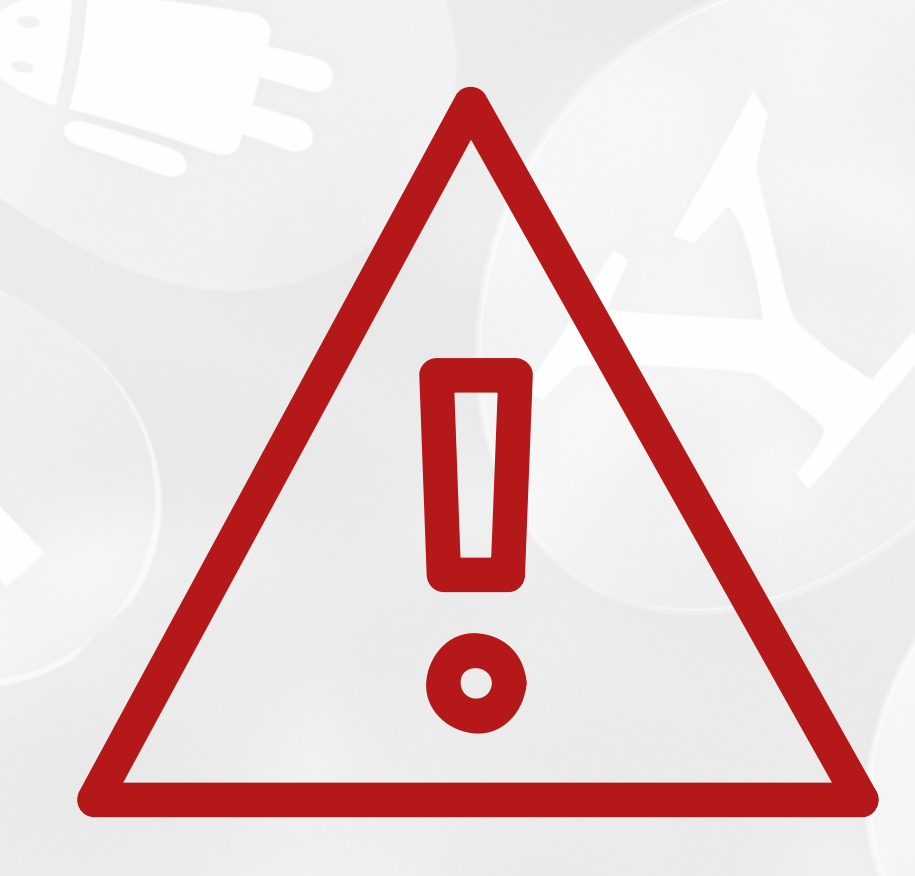

## **O PROBLEMA:**

## **O que acontece quando o utilizador morre?**

**Preferia que a sua família tivesse acesso aos seus dispositivos e mensagens privadas nas redes sociais depois da sua morte, ou que toda a informação sobre si desaparecesse da internet?**

**Esta vida, em forma de contas online, redes sociais, entre muitos outros, não morre connosco e, se nada se fizer com ela, se não se deixar uma espécie de instruções pós-morte, acabará por ficar no limbo virtual.**

**O ideal seria ter um inventário dos nossos dados digitais: dispositivos, licenças, software, redes sociais, blogs e qualquer atividade que realizamos na rede que precise de senhas para geri-lo.**

**E posteriormente nomearmos uma pessoa, ou pessoas, responsáveis por todos esses dados no caso de morrermos. Infelizmente, o que está descrito acima não é o mais comum. A verdade é que, no momento da morte, poucas pessoas deram instruções sobre o que fazer com o seu legado digital.**

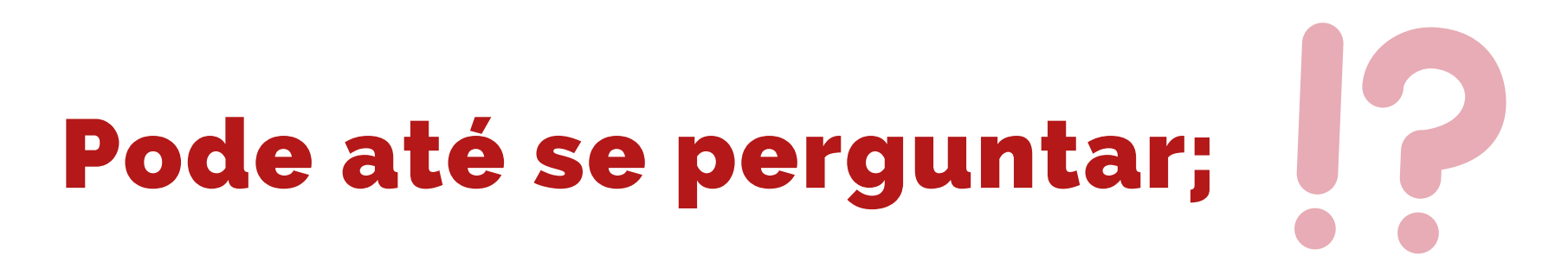

### Mas se eu tiver a palavra passe de acesso a uma rede social do meu ente querido porque não posso aceder?

**Pois, é uma questão de termos de utilização. Para todos os efeitos, e seja em que caso for, as redes sociais mencionam que nenhum indivíduo pode utilizar a conta de outro, mesmo tendo conhecimento das credenciais de segurança.**

**É aqui que o testamento digital pretende resolver um problema cada vez mais importante. Trata-se de um serviço que funciona como um testamento "online" para a sua vida digital.**

**Ou seja, são empresas onde pode ter depositadas as suas vontades, estas informações serão passadas à pessoa (ou pessoas) que designar, se algo lhe acontecer.**

Apresentamos um breve resumo das políticas existentes e que serviços as implementam.

### FACEBOOK INSTAGRAM TWITTER GOOGLE MICROSOFT LINKEDIN DROPBOX

### **FACEBOOK – INSTAGRAM**

**Em Fevereiro de 2015 lançaram a funcionalidade Legacy Contact (Contacto Legado), isto é, permitir ao utilizador escolher uma pessoa para gerir o seu perfil após o seu falecimento. A opção irá fornecer à pessoa escolhida a capacidade de colocar mensagens na conta de memorial, bem como aceitar novos pedidos de amizade ou destacar um post que fez antes de morrer. No entanto, não permite fazer o login através da pessoa que faleceu ou ver mensagens privadas dessa pessoa.**

**Nessas mesmas definições, podes indicar se queres que a pessoa a quem a confiaste possa descarregar uma cópia dos teus posts, fotos e vídeos para arquivo e/ou se queres que a tua conta seja eliminada permanentemente pelo facebook depois de morreres. Se optares pela não liminação, o teu perfil será transformado num perfil de memória, com um "remembering" por cima do teu nome.**

Pedir conteúdo da conta de uma pessoa falecida? [CLIQUE](https://www.facebook.com/help/contact/398036060275245) AQUI Pedido especial para a conta de uma pessoa incapacitada ou falecida? [CLIQUE](https://www.facebook.com/help/contact/228813257197480) AQUI Como posso denunciar a conta Instagram de uma pessoa falecida? [CLIQUE](https://pt.workplace.com/help/instagram/264154560391256) AQUI

- 
- 
- 
- 
- 
- 

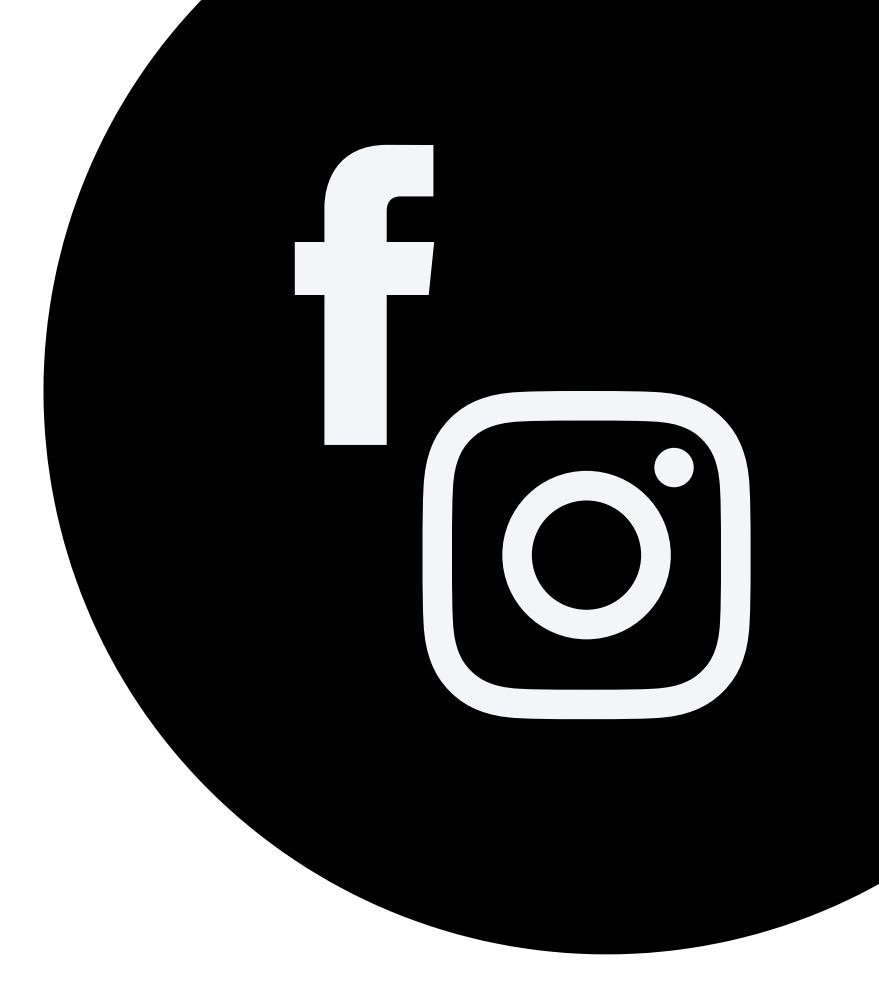

### **TWITTER**

**O Twitter dispõem de uma funcionalidade que permita ao utilizador definir o que acontece à conta em caso de morte. Contudo, eles desativa a conta se um familiar devidamente autorizado e identificado apresentar informações relativas ao nome do utilizador da conta, cópia do assento de óbito do utilizador falecido, cópia do documento de identidade do requerente, declaração assinada e autenticada onde constem algumas informações do requerente.**

**Os dados de acesso à conta do falecido a ninguém, seja qual for o relacionamento com o falecido. A fim de respeitar os desejos dos entes queridos das pessoas falecidas, o Twitter removerá imagens delas em certas circunstâncias. Para fazer isso, eles devem enviar um pedido.**

Como entrar em contato com o Twitter para falar sobre a conta de um familiar falecido? [CLIQUE](https://help.twitter.com/pt/managing-your-account/contact-twitter-about-a-deceased-family-members-account) AQUI

Solicitar a desativação da conta de uma pessoa incapacitada ou falecida. [CLIQUE](https://help.twitter.com/forms/privacy) AQUI

- 
- 
- 
- 
- 
- 

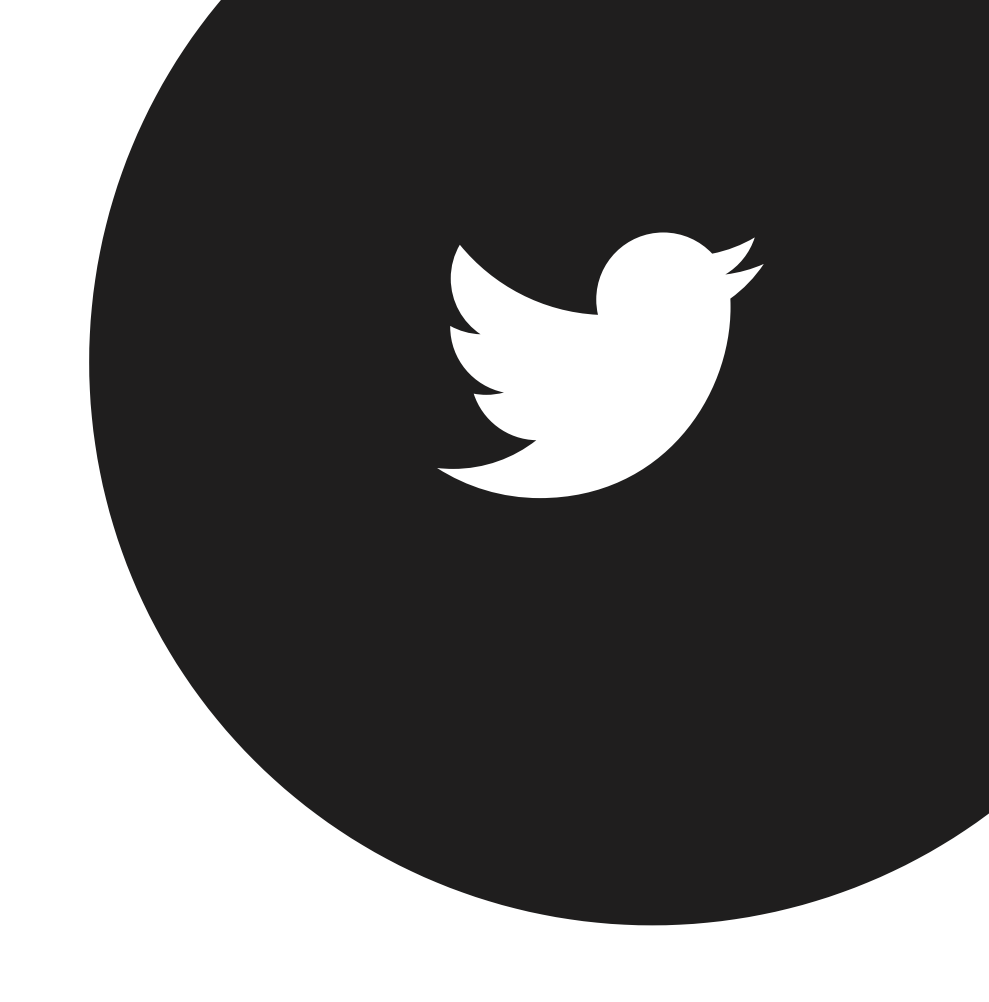

### **GOOGLE**

**A Google dispõe de um gestor de contas inativas que permite: definir um período de tempo até que a conta seja classificada como inativa, sendo que o período tem início na última vez que o utilizador a acedeu; alertar por mensagens de texto quando o período de tempo estiver a terminar; o gestor de contas inativas irá notificar contatos e partilhar dados, consoante os contatos que o utilizador adicionou e os dados que deixou para partilhar; e permite ao utilizador deixar indicações ao sistema Google caso pretenda que a conta seja eliminada.**

Enviar uma solicitação a respeito da conta de um usuário falecido. [CLIQUE](https://support.google.com/accounts/troubleshooter/6357590) AQUI

Criar um plano para a sua Conta Google em caso de morte ou se deixar de utilizar o Google. [CLIQUE](https://myaccount.google.com/inactive) AQUI

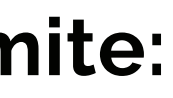

- 
- 
- 
- 
- 
- 
- 
- 

### **MICROSOFT**

**A Microsoft não dispõe de nenhuma funcionalidade que permita ao utilizador predefinir o que acontece à sua conta em caso de morte. Se um familiar quiser aceder aos dados de um familiar que tenha falecido, deverá contactar a Microsoft e reunir um conjunto de documentos. Na maioria dos casos, o conteúdo das contas do Hotmail/Outlook são eliminadas após 365 dias de inatividade.**

**Quando esse prazo expirar, não será possível recuperar os dados da conta. No entanto, recomendamos que entre em contato para confirmar se a conta ainda está ativa.**

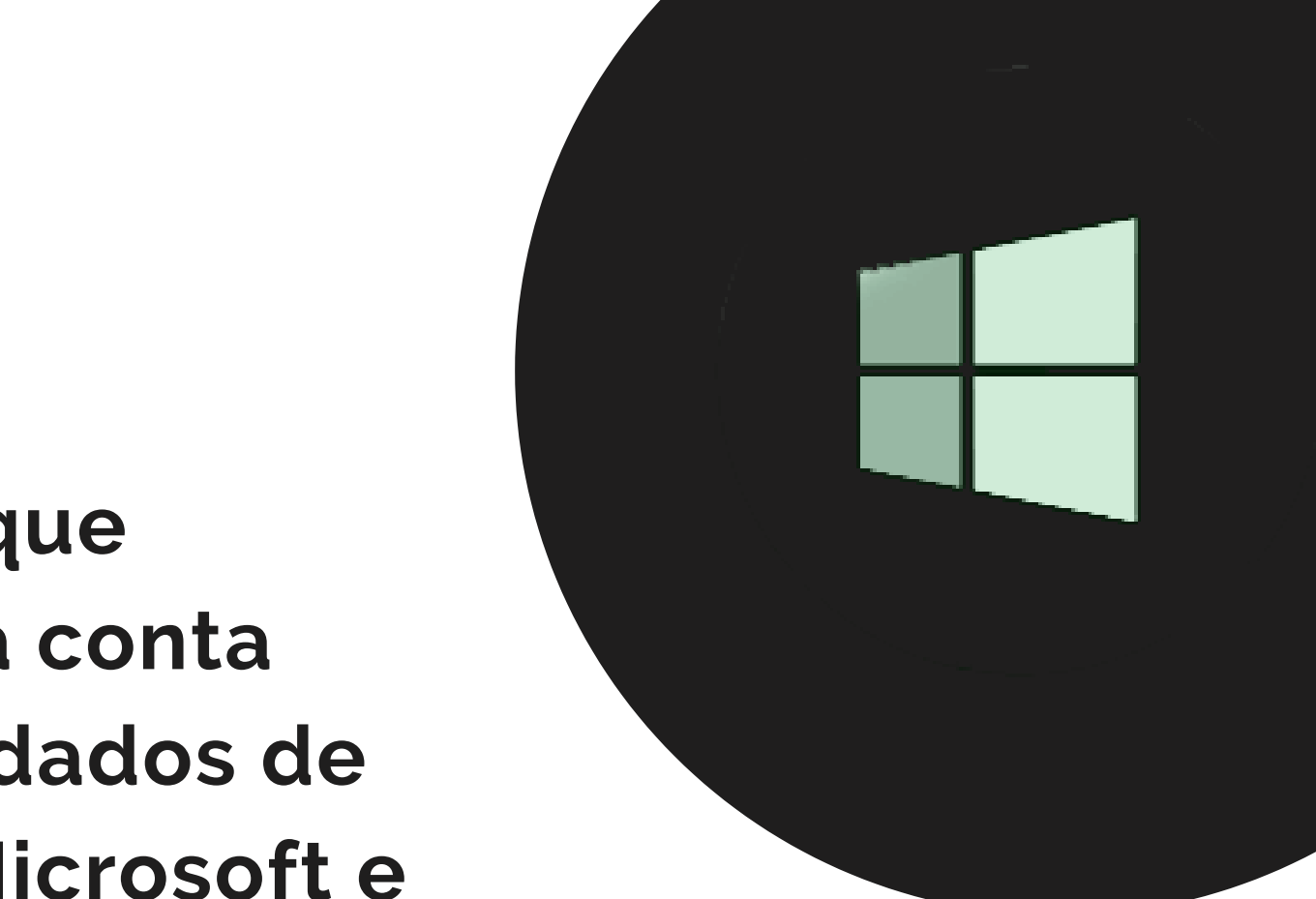

### **LINKEDIN**

**O Linkedin não dispõem de nenhuma funcionalidade que permita ao utilizador predefinir o que acontece à sua conta em caso de morte.**

**Caso o utilizador morra, um familiar ou amigo que pretenda remover o seu perfil, deve reunir um conjunto de informações que permitam identificar corretamente o utilizador (nome do utilizador, o URL do perfil do seu Linkedin, email do falecido, nome da empresa na qual trabalhava o falecido) assim como a data do óbito.**

**Para iniciar o processo ainda é necessário preencher um formulário disponibilizado pelo Linkedin.**

### **DROPBOX**

**A principal preocupação é garantir o direito à privacidade do utilizador falecido, informando os familiares que pretendam aceder à conta que o processo de solicitação poderá demorar bastante tempo e não existe garantia de que os dados sejam fornecidos.**

**No entanto, para solicitar o acesso à conta dum familiar ou amigo falecido é necessária a apresentação dum conjunto de informação, à semelhança doutras empresas**

Como acessar a conta do Dropbox de uma pessoa que faleceu? [CLIQUE](https://www.dropbox.com/pt_BR/help/security/access-account-of-someone-who-passed-away) AQUI

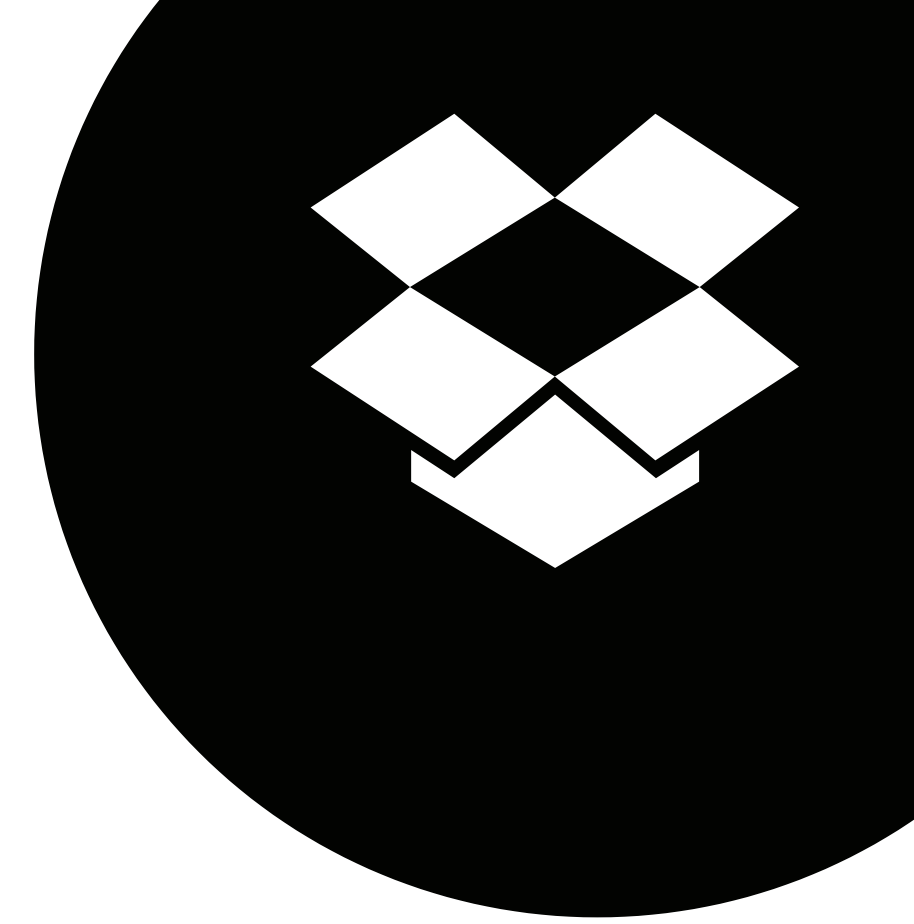

**Também o iTunes, iCloud da Apple não disponibiliza nenhuma funcionalidade que permita ao utilizador configurar o que acontece com a sua conta em caso de morte, uma vez que os termos e condições referem expressamente, no ponto D que não existe direito de sobrevivência.**

**Depois de recebida cópia a certidão de óbito, a conta é encerrada e todo o conteúdo é eliminado, conforme expresso nos termos acordados entre o utilizador e o serviço.**

**O endereço de e-mail de suporte (iTunesStoreSupport@apple.com)**

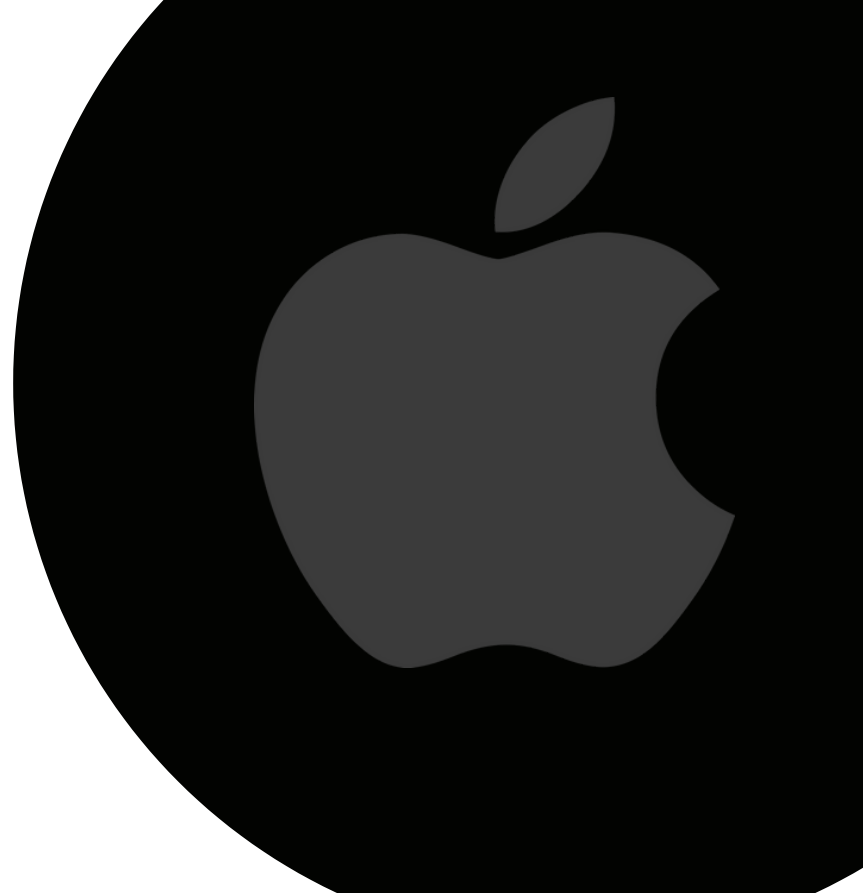

### **APPLE**

# "Ajudar as pessoas é **a nossa profissão"**

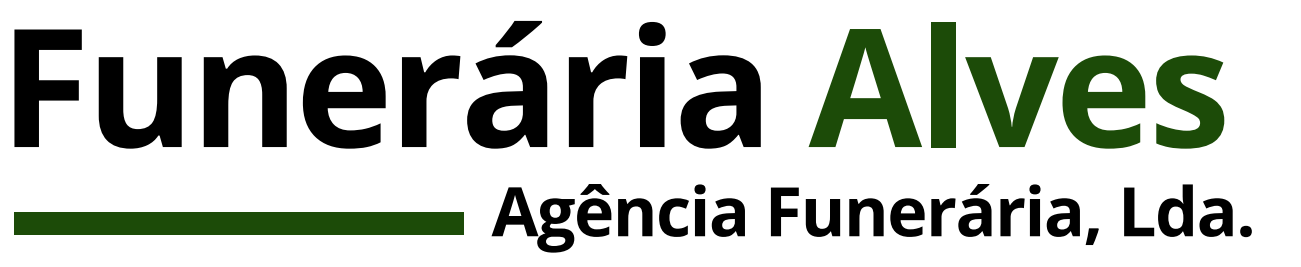

SIGA-NOS NAS REDES SOCIAIS

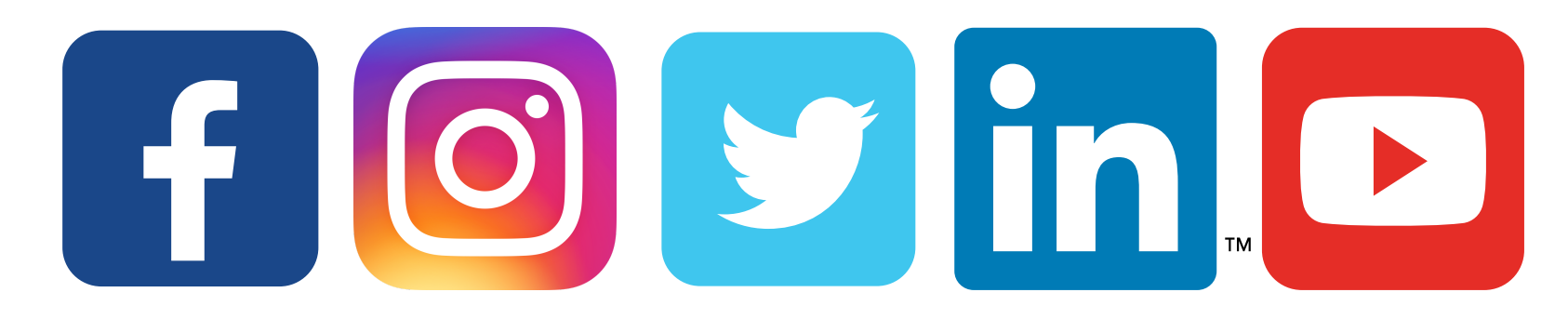